## **References**

Zekollari, H., Huybrechts, P., Fürst, J.J., Rybak, O., Eisen, O., 2013. Calibration of a higher-order 3-D ice-flow model of the Morteratsch glacier complex, Engadin, Switzerland. Ann. Glaciol. 54, 343–351 Zekollari, H., Fürst, J.J., Huybrechts, P., 2014. Modelling the evolution of Vadret da Morteratsch, Switzerland, since the Little Ice Age and into the future. J. Glaciol. 60, 1155–1168 Zekollari, H., Huybrechts, P., 2015. On the climate-geometry imbalance, response time and volume-area scaling of an alpine glacier: insights from a 3-D flow model applied to Vadret da Morteratsch, Switzerland. Ann. Glaciol **Zekollari, H., TopoZeko: A MATLAB function for 3-D and 4-D topographical visualization in geosciences (under review)**

• In geosciences: often 2-D visualizations used to represent spatially varying variables. When combining this with topographical information (elevation) visualizations tend to become packed with information and difficult to interpret § Numerical computing environment MATLAB is widely used, but has limited 3-D+ visualization options. Here an easy-to-use

by Harry Zekollari Earth System Science & Departement Geografie, Vrije Universiteit Brussel, Brussels, Belgium.

'bed colormap','pink', bed colormap flipud','off',

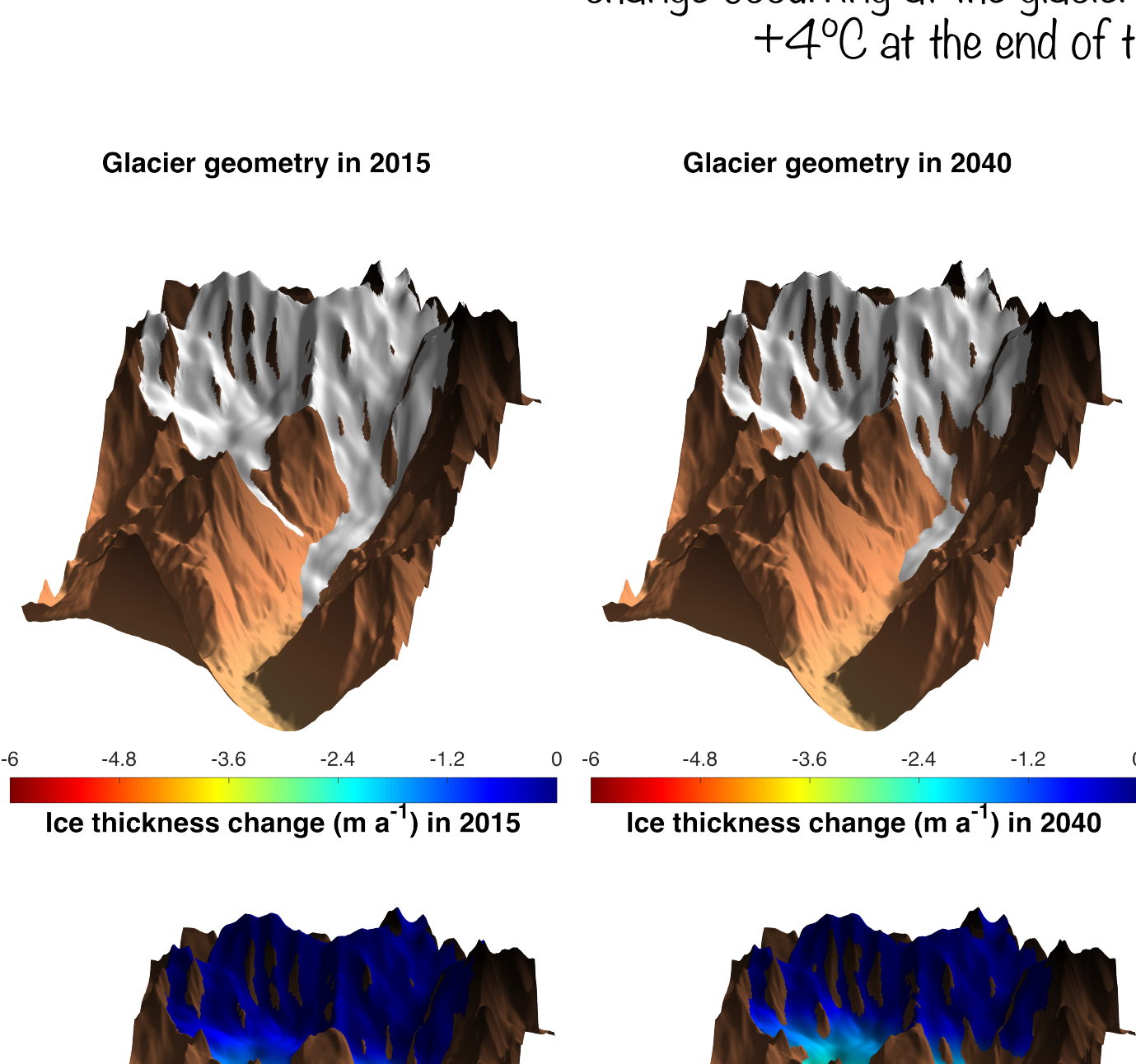

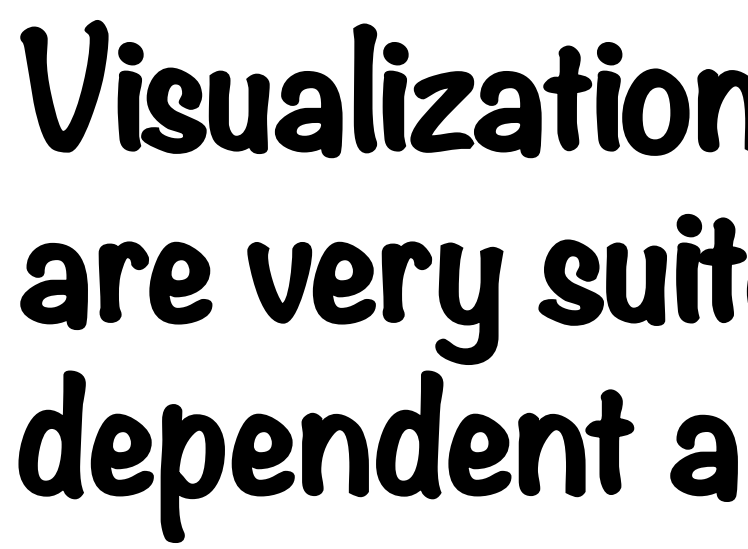

07:00 (Declination of sun: 23°)

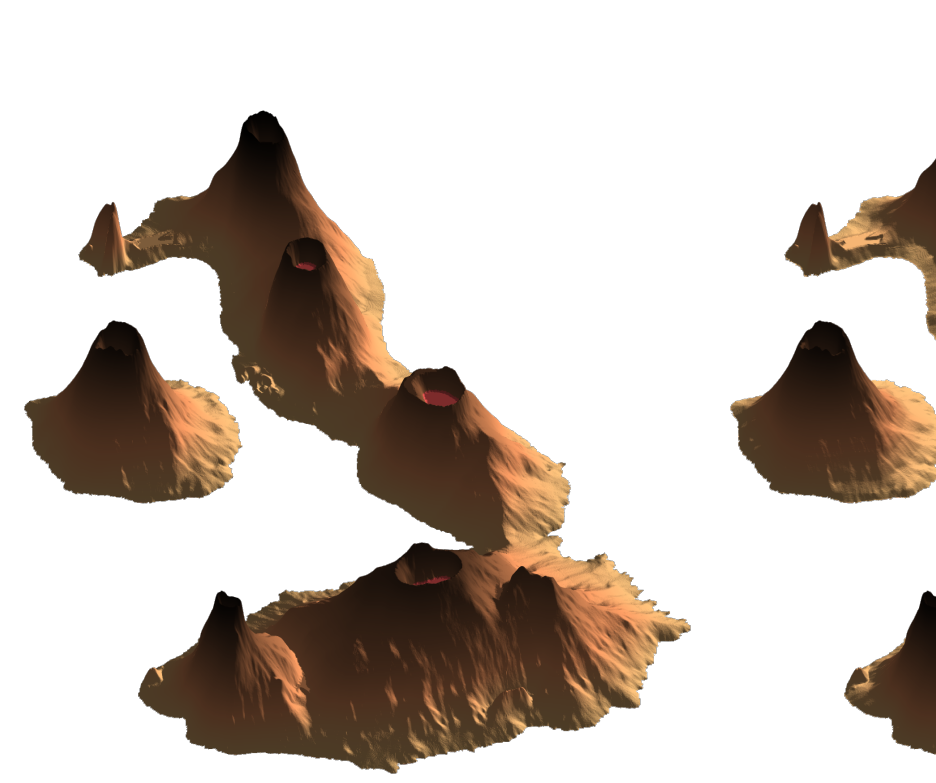

# **A MATLAB function for 3-D and 4-D topographical visualization in geosciences**

■ All functions and data (used to make figures) presented here are available online at zekollari.be/topozeko2016 § Manuscript presenting and documenting the function is under review. If you are interested in this or any other information, do not hesitate to contact me!

**Topography and data based on Zekollari et al. (2013, 2014) and Zekollari and Huybrechts (2015) TANK** 

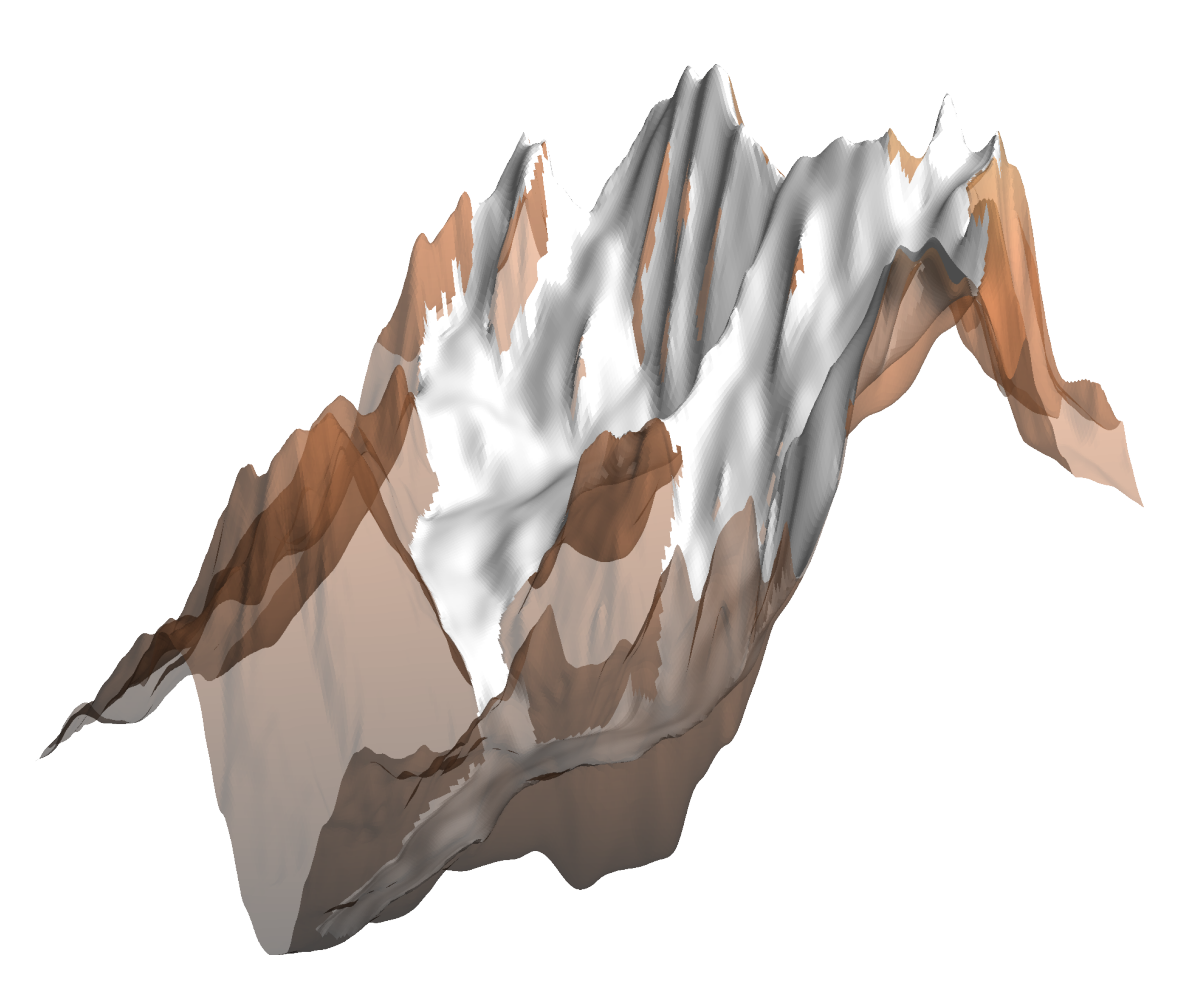

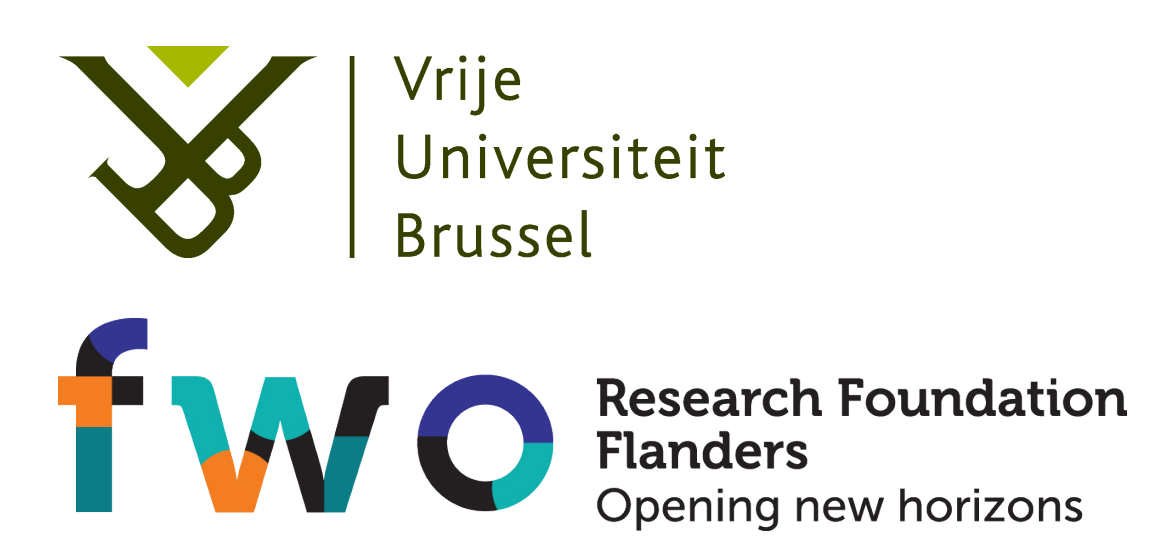

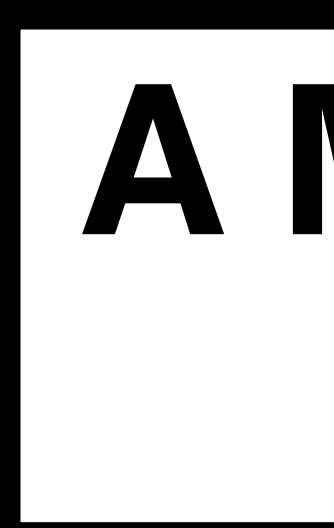

A freely available and user-friendly MATLAB function to make 3-D and 4-D visualizations of landscapes

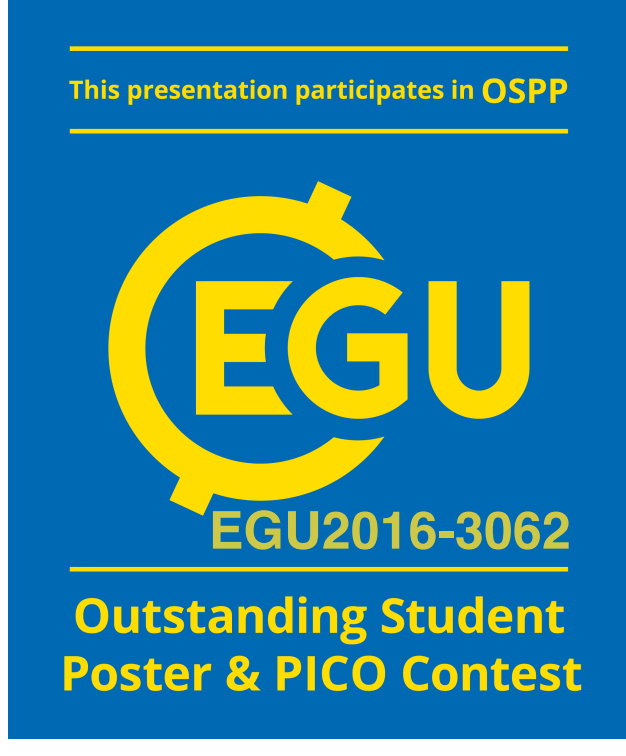

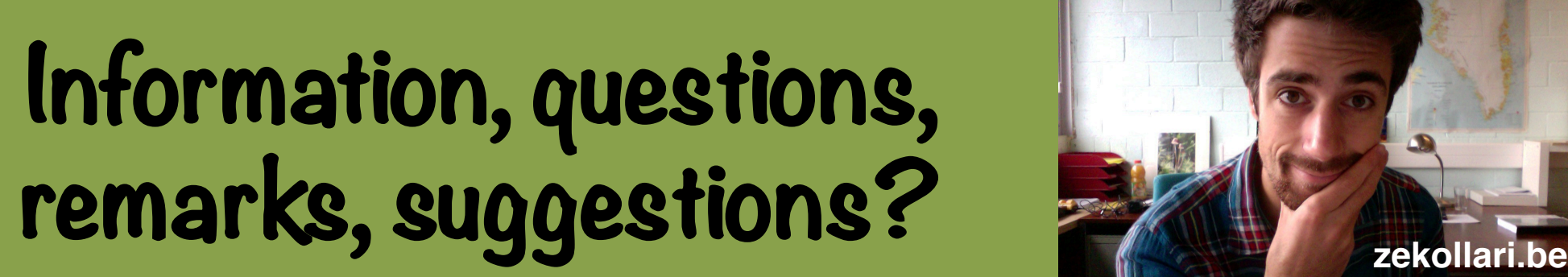

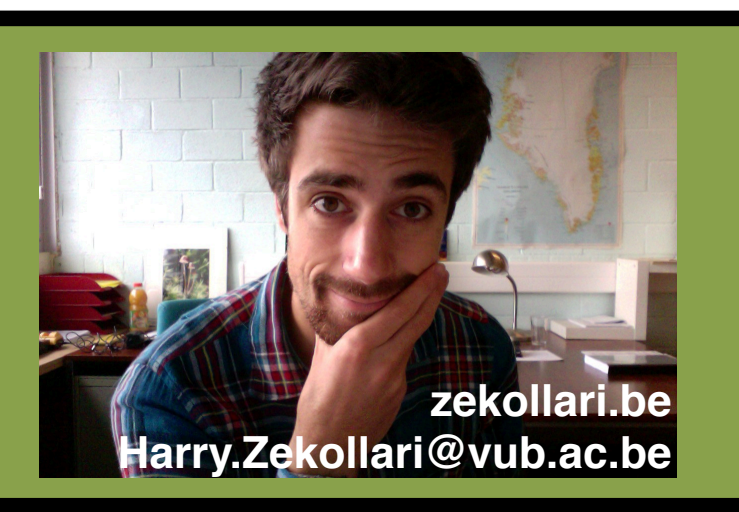

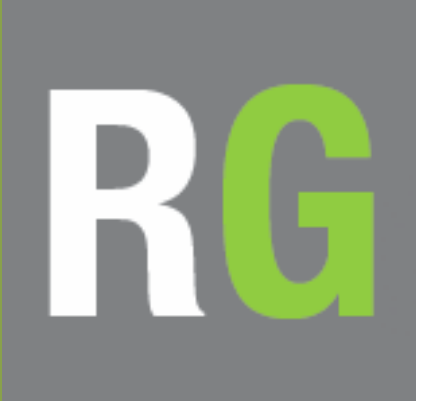

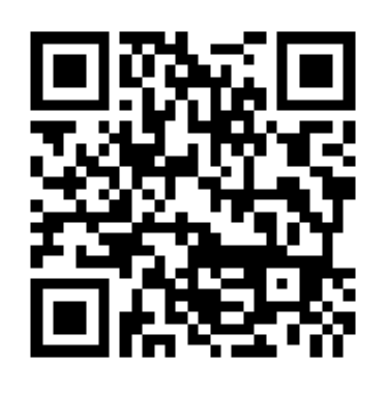

## **Function availability**

- Function deals with technicalities that make it a time-consuming and complex task to make 3-D+ and 4-D visualizations in MATLAB
- § Problem of combining different colour schemes within one figure, which is not possible with standard implemented MATLAB functions (e.g. 'surf'), is dealt with and by means of some technical operations the correct colour bar is displayed and the labelling is adapted accordingly
- User is not confronted with these technicalities. Needs to call the function (TopoZeko), with only 2 mandatory fields (bedrock and surface elevation). Can be complemented with 40 optional input parameters to adapt the figure to the specific needs.

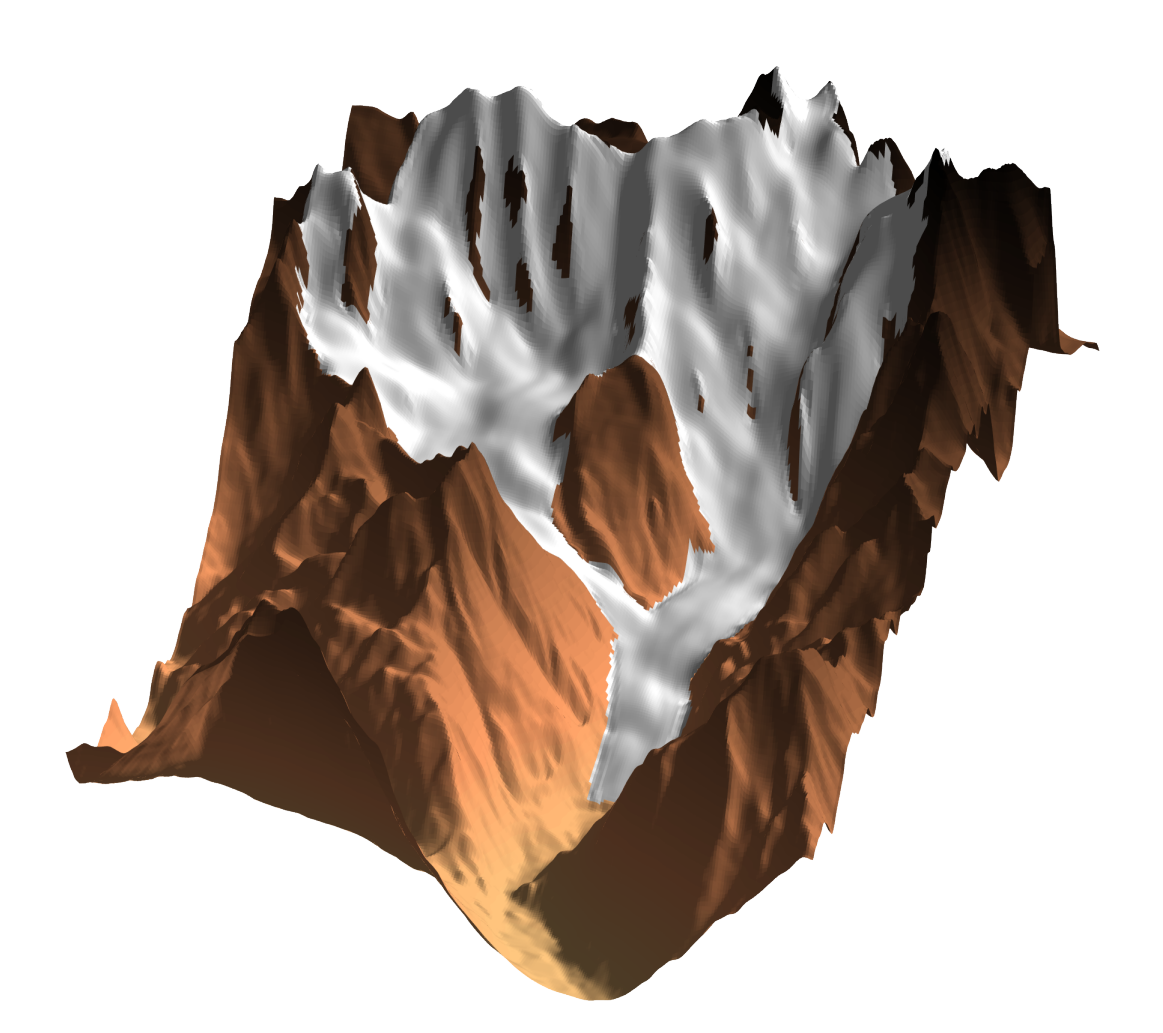

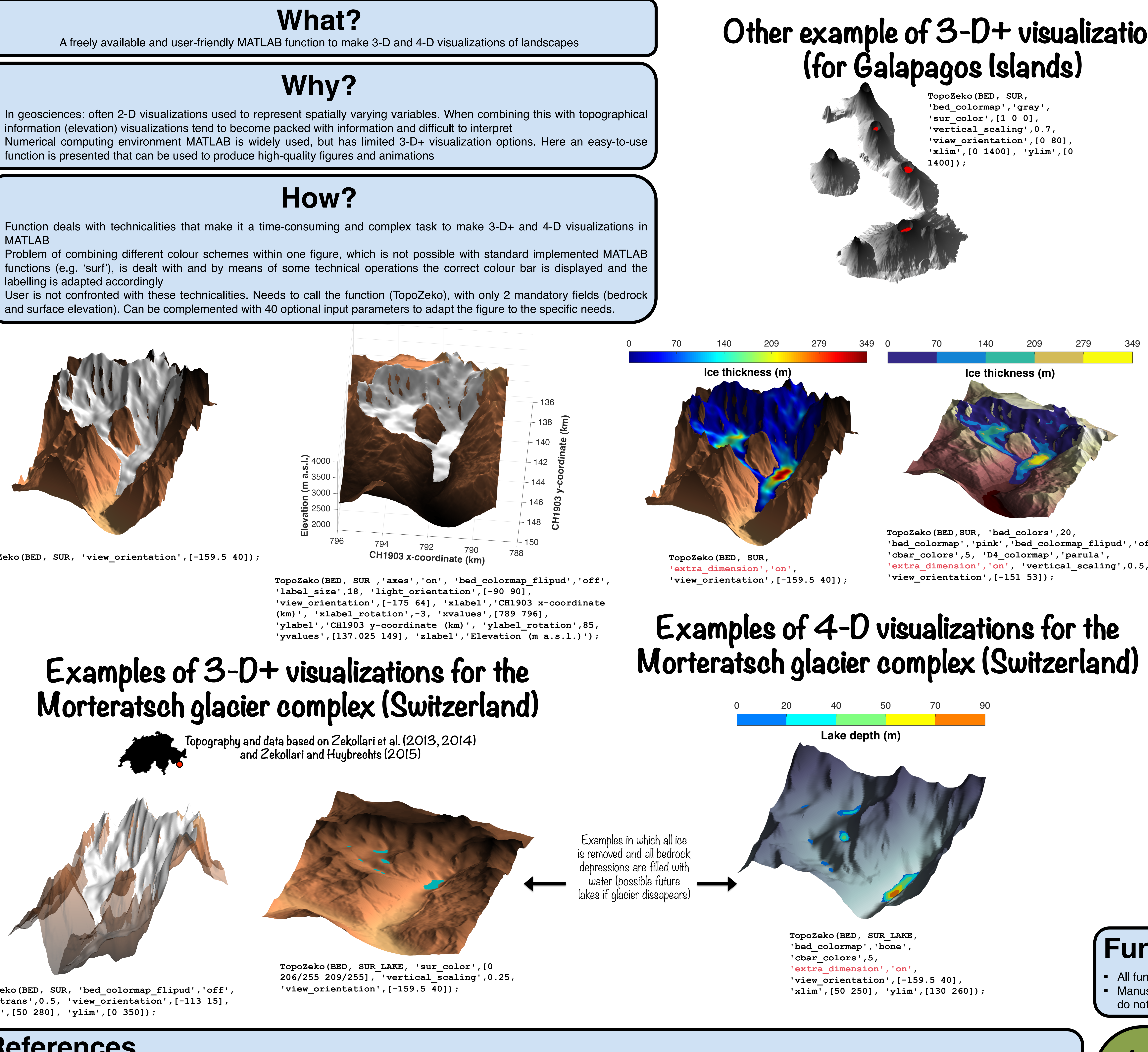

## **Examples of 3-D+ visualizations for the Morteratsch glacier complex (Switzerland)**

**TopoZeko(BED, SUR, 'view\_orientation',[-159.5 40]);** 

Position of the sun is calculated with simple function (also available online at zekollari.be/topozeko2016) given the geographic location and the declination of the sun.

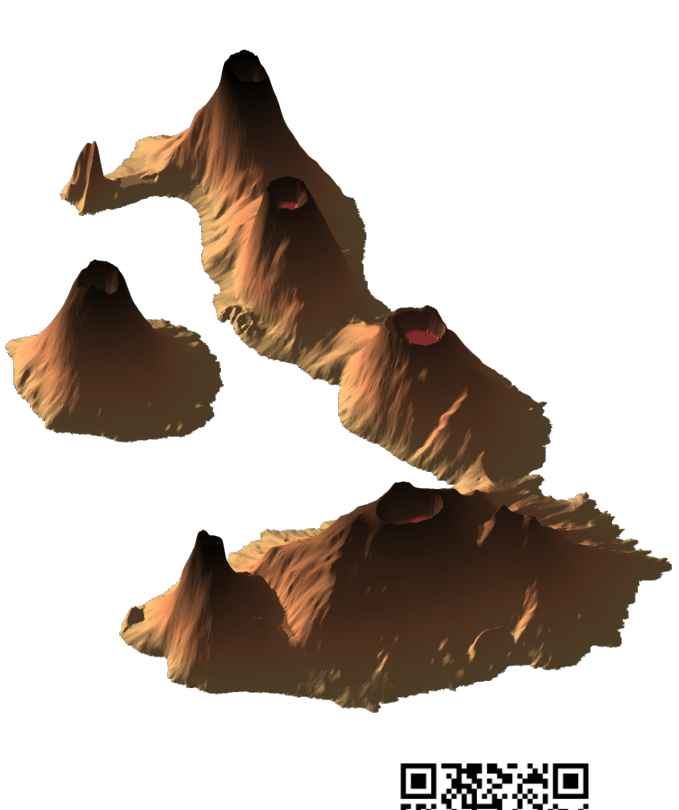

**TopoZeko(BED, SUR, 'bed\_colormap\_flipud','off', 'bed\_trans',0.5, 'view\_orientation',[-113 15], 'xlim',[50 280], 'ylim',[0 350]);** 

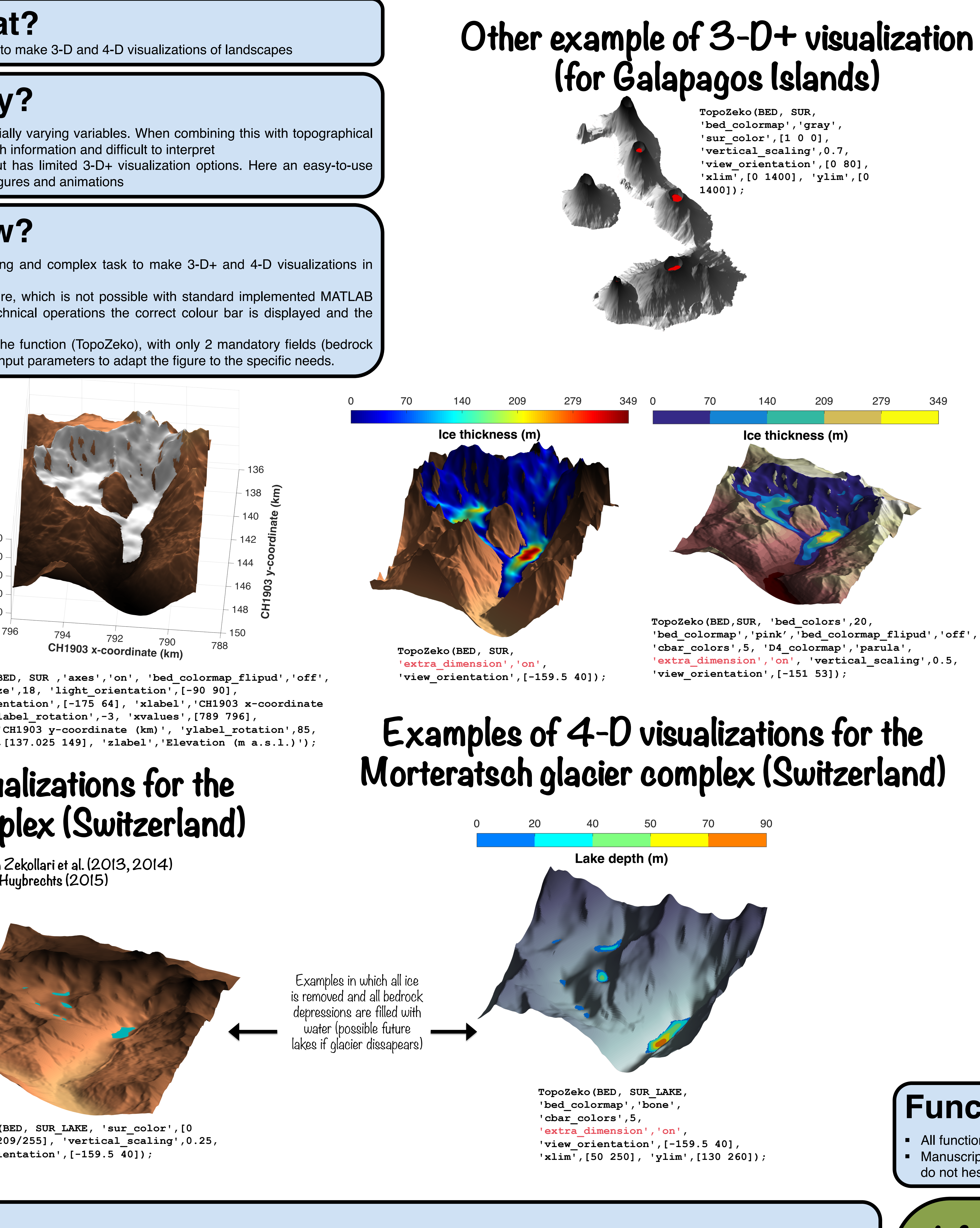

## **Visualization obtained from function are very suited to make timedependent animations (movies)**

10:20 (Declination of sun: 23°)

13:40 (Declination of sun: 23°)

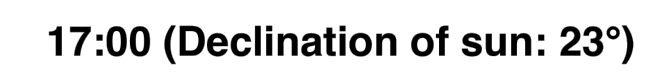

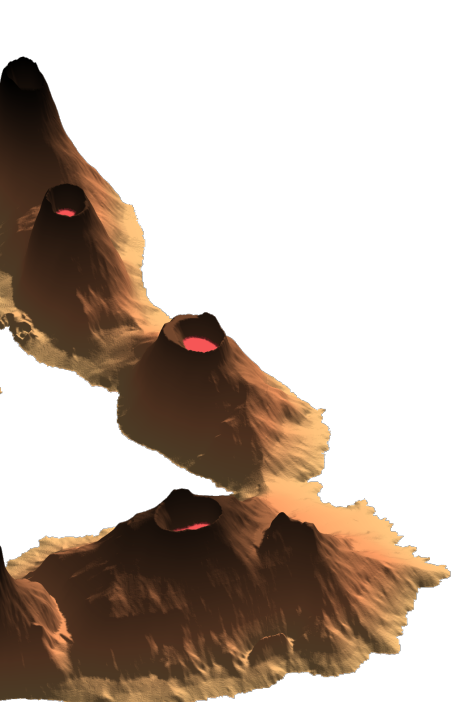

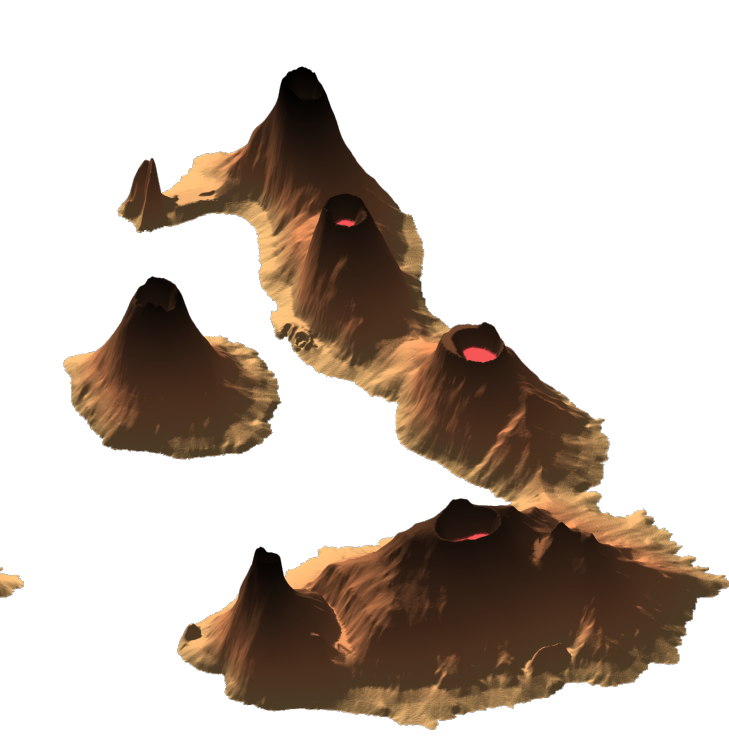

Retreat based on simple parameterization, with most of the change occurring at the glacier front and a warming of around +4°C at the end of the century (vs. 2015)

**Glacier geometry in 2070** 

**IDEP** Ice thickness change (m  $a^{-1}$ ) in 2070

Scan QR code to see animation

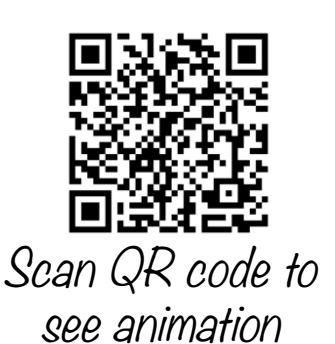

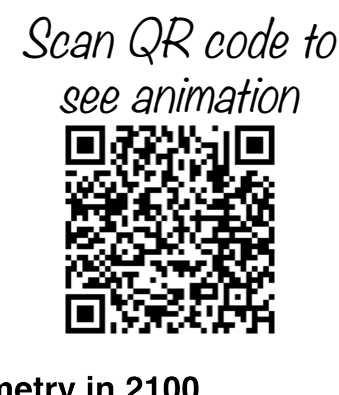

Glacier geometry in 2100

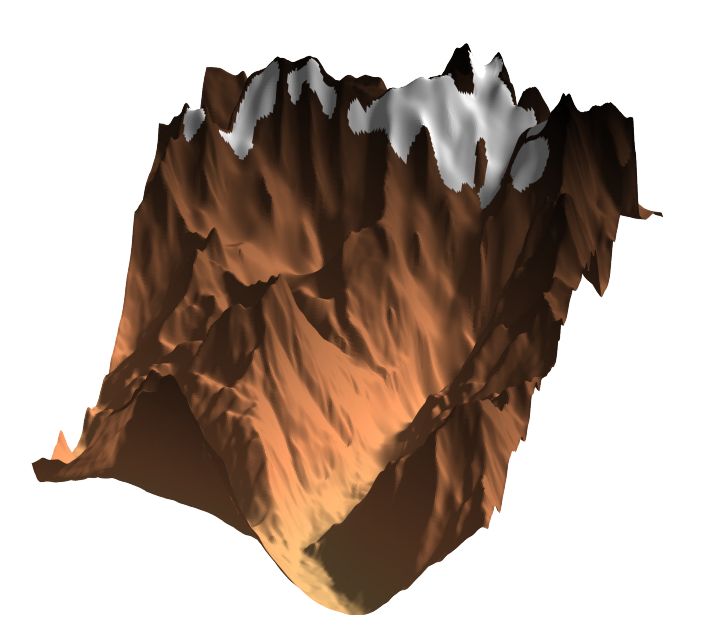

Ice thickness change (m  $a^{-1}$ ) in 2100

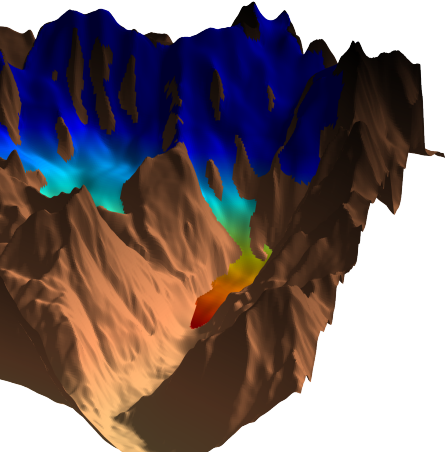

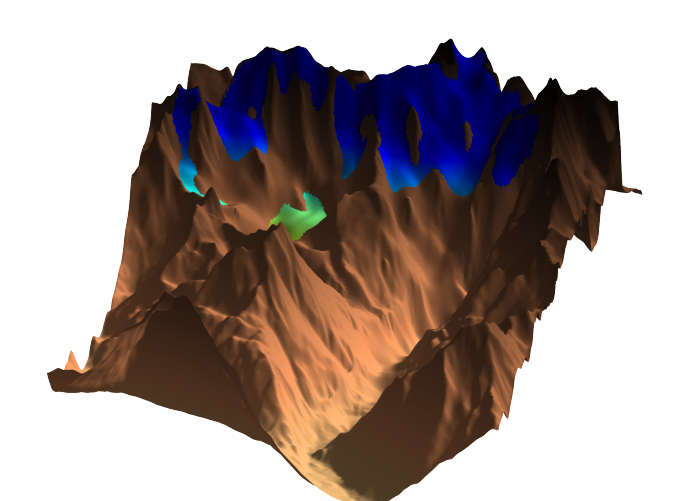

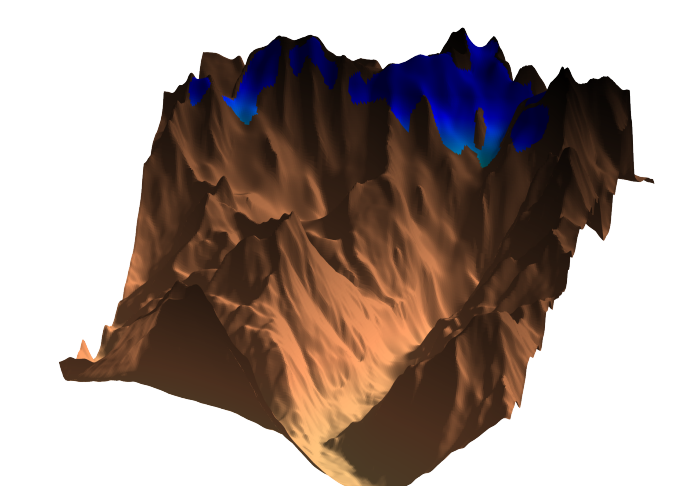